## **New Request User Interface (UI)**

## **Active Requests:**

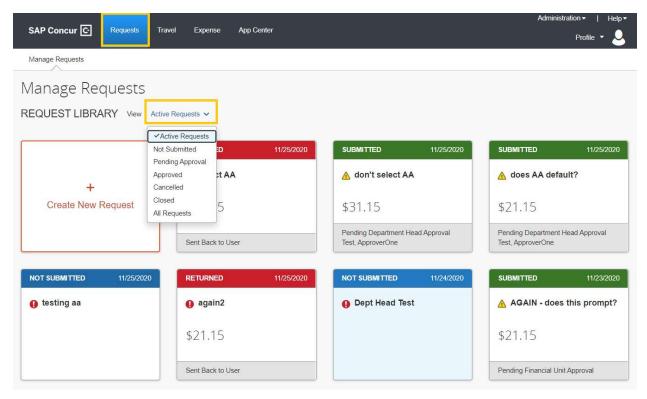

## **Request Header:**

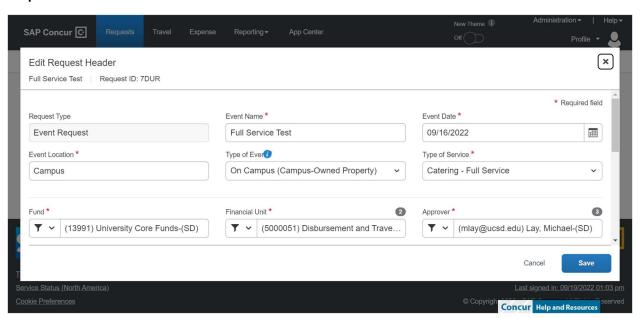

## **Request Open View Screen:**

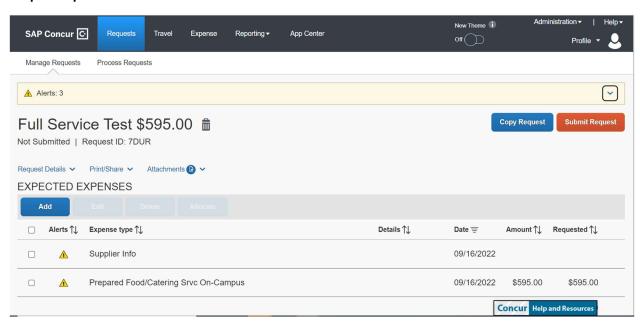